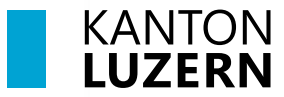

**Berufsbildungszentrum Wirtschaft, Informatik und Technik**

## **Kürzelverzeichnis Fächer Schuljahr 2024/25**

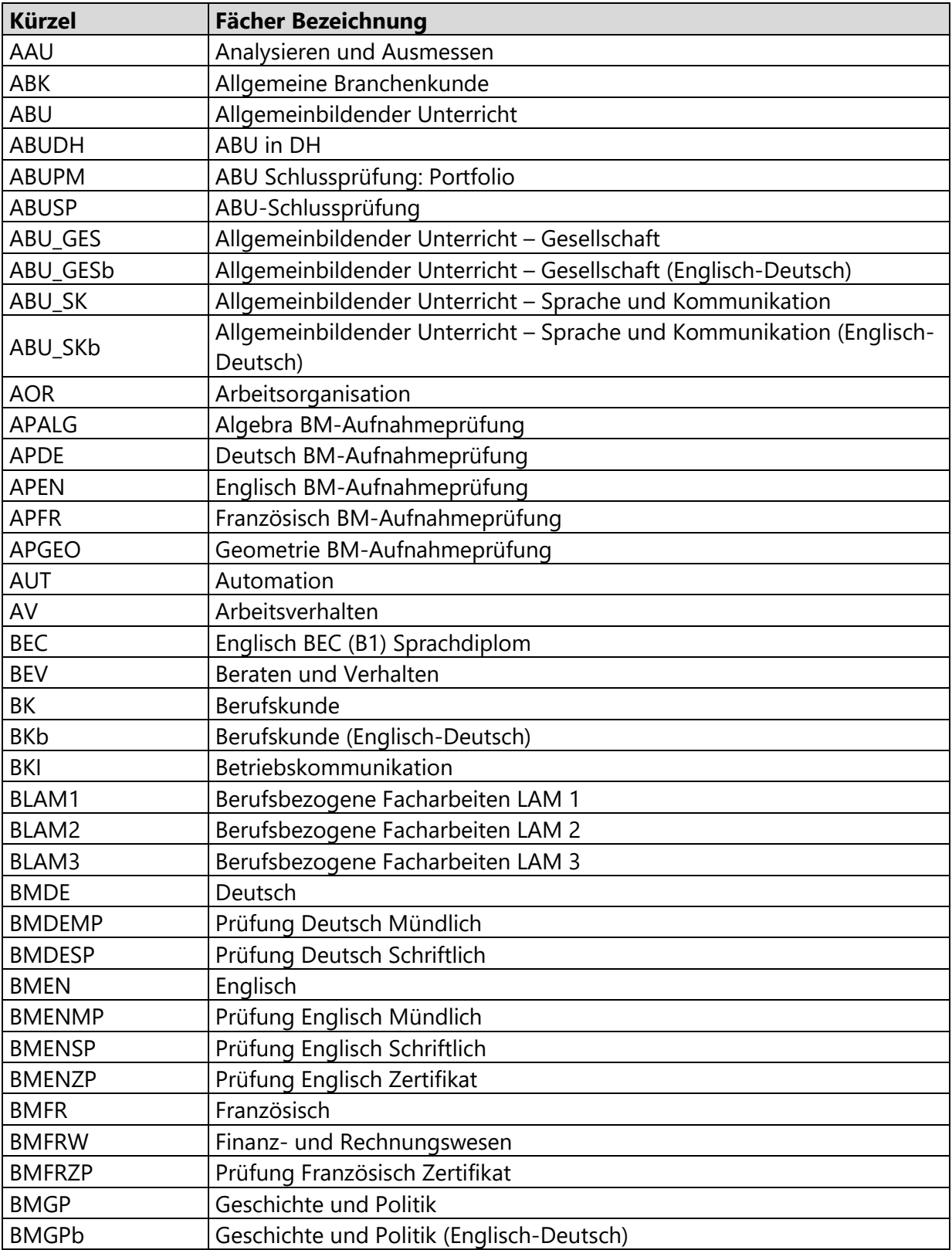

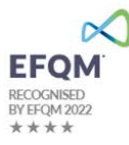

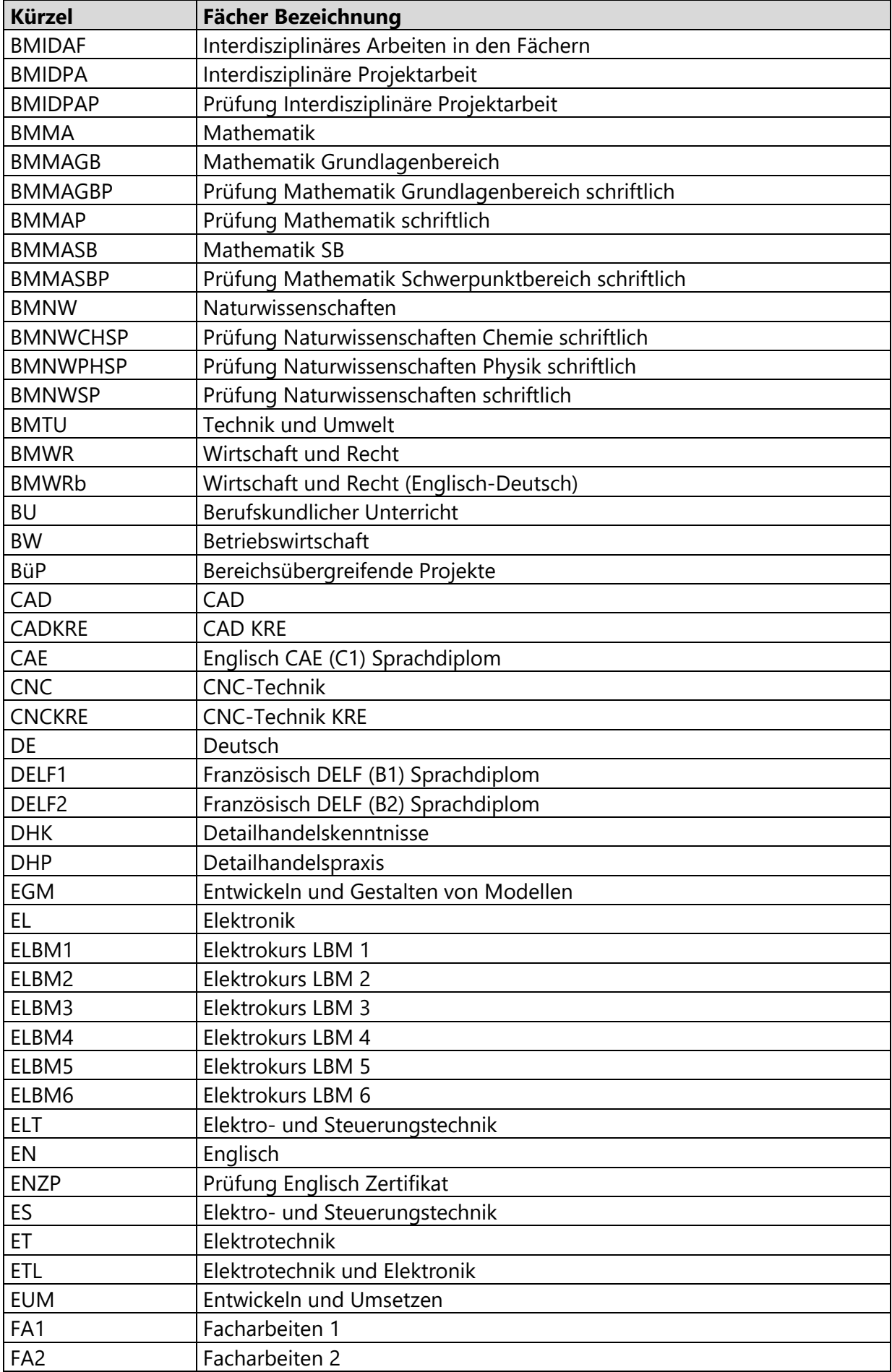

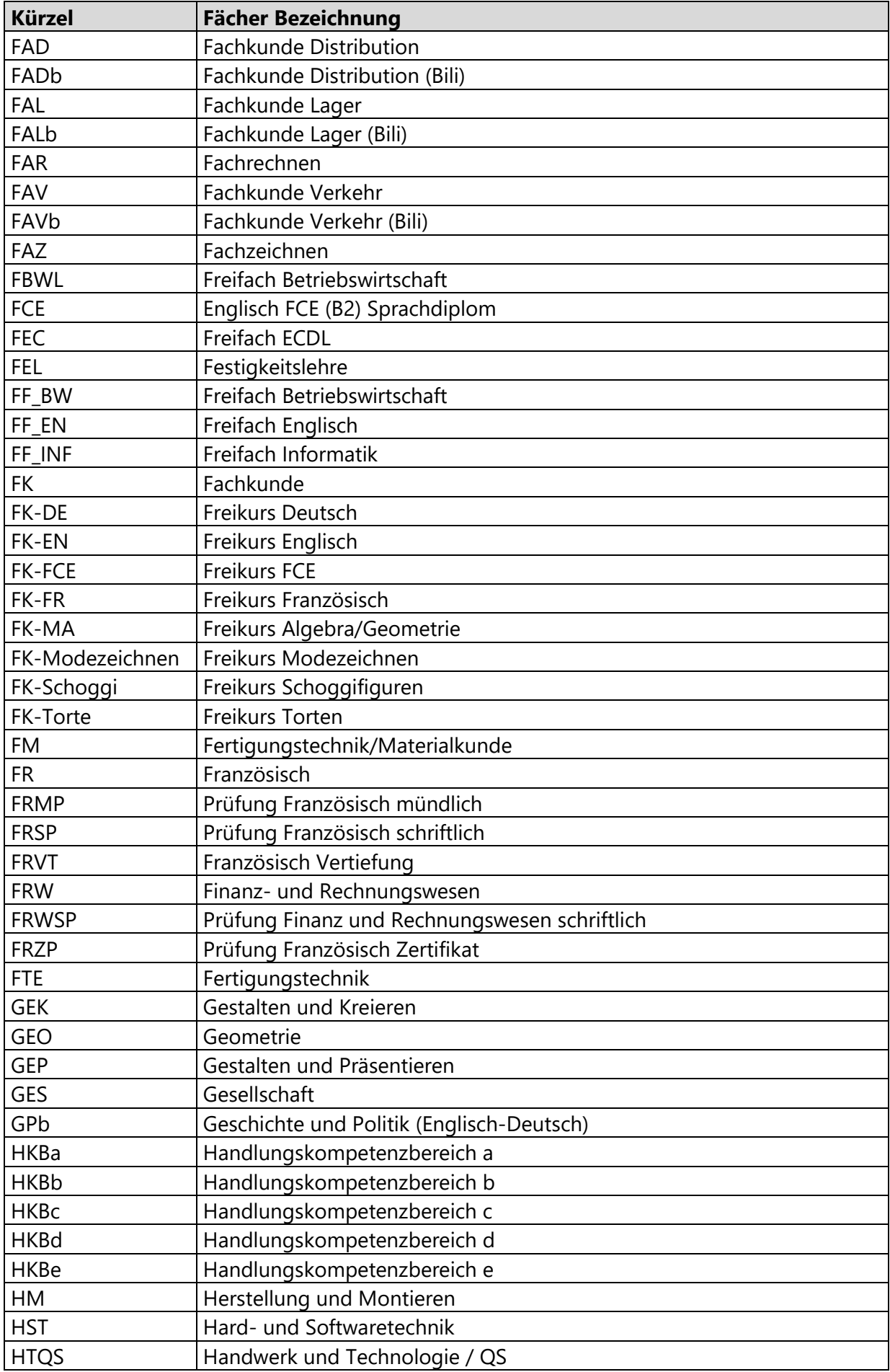

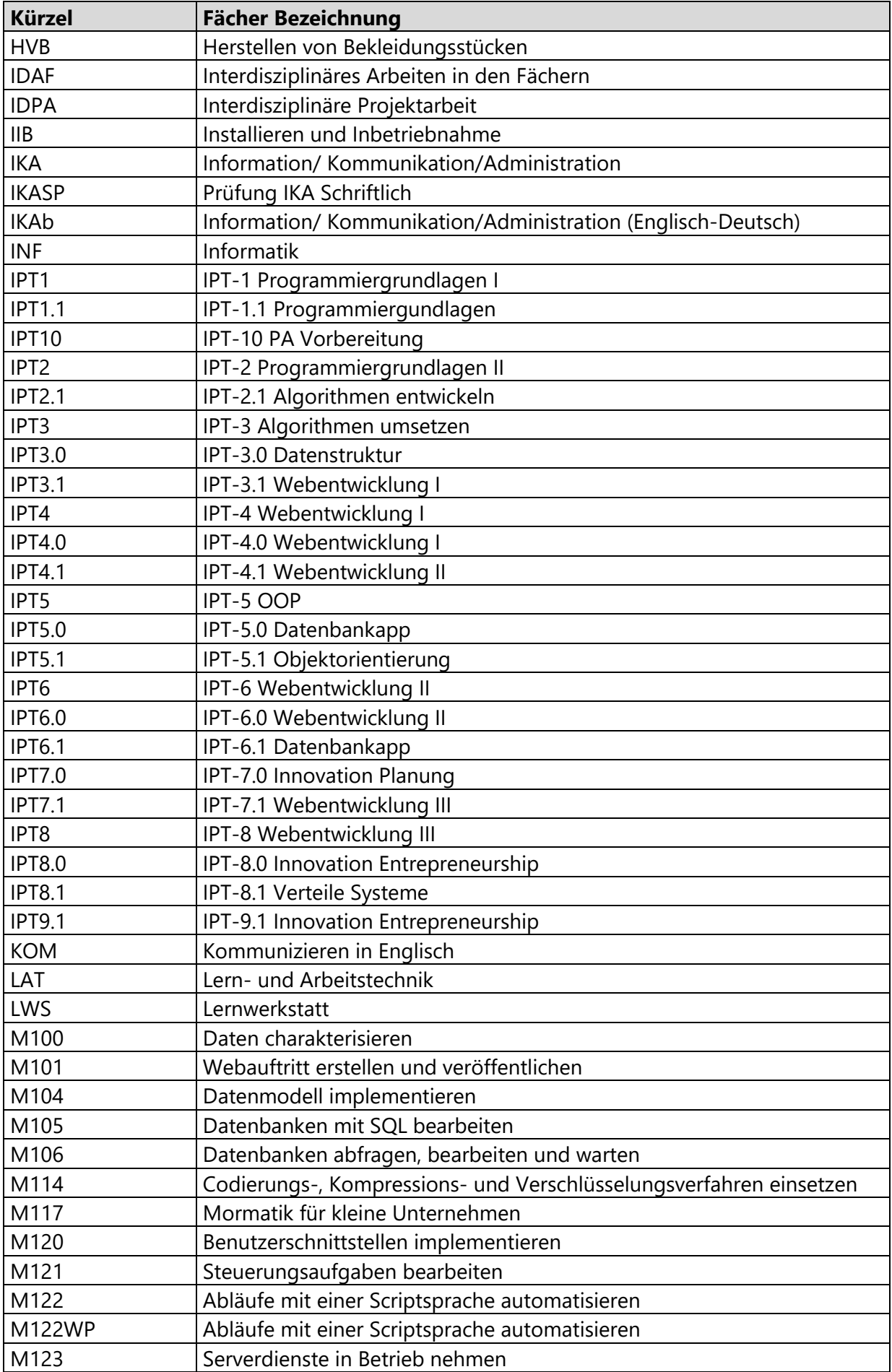

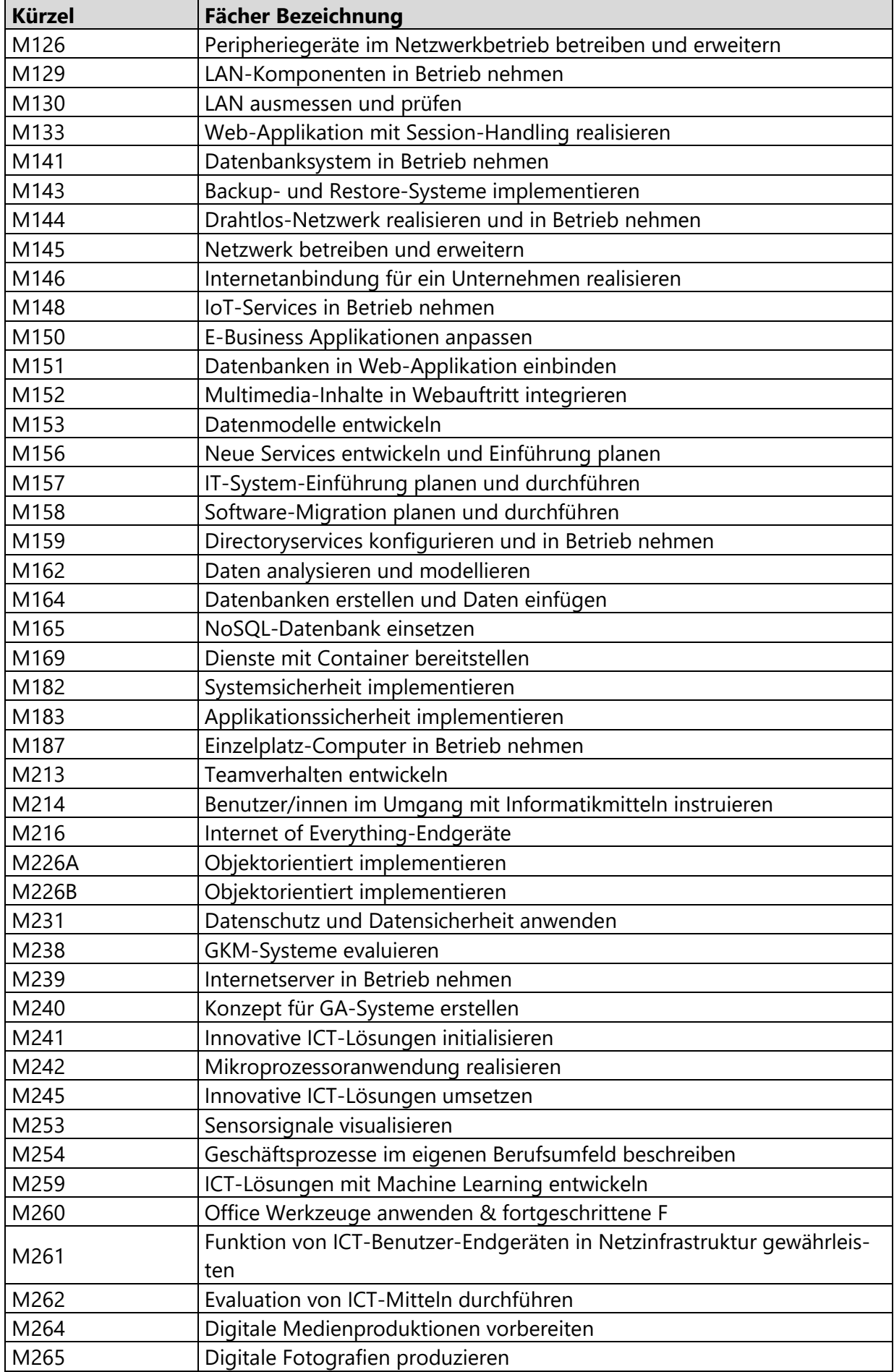

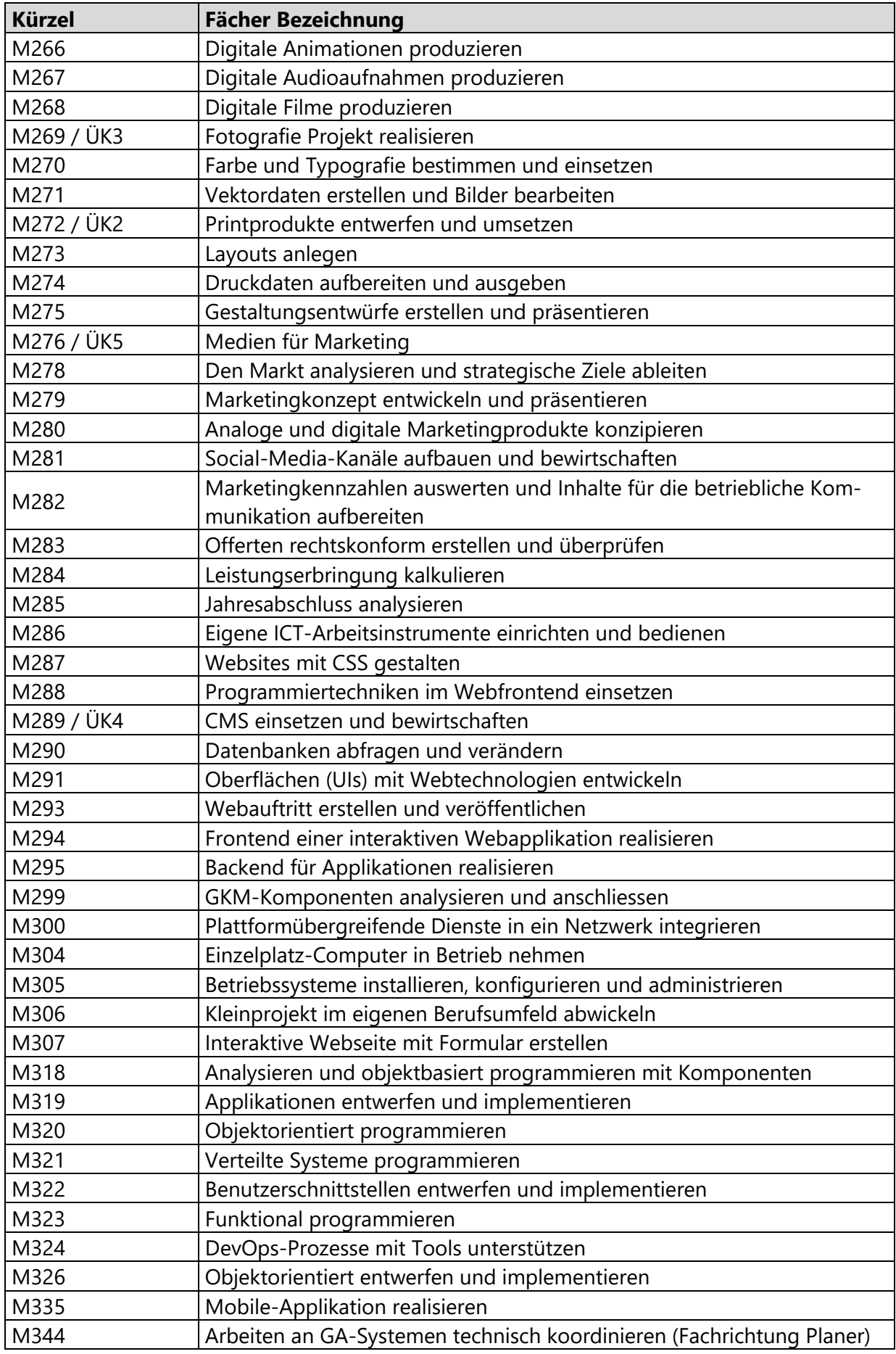

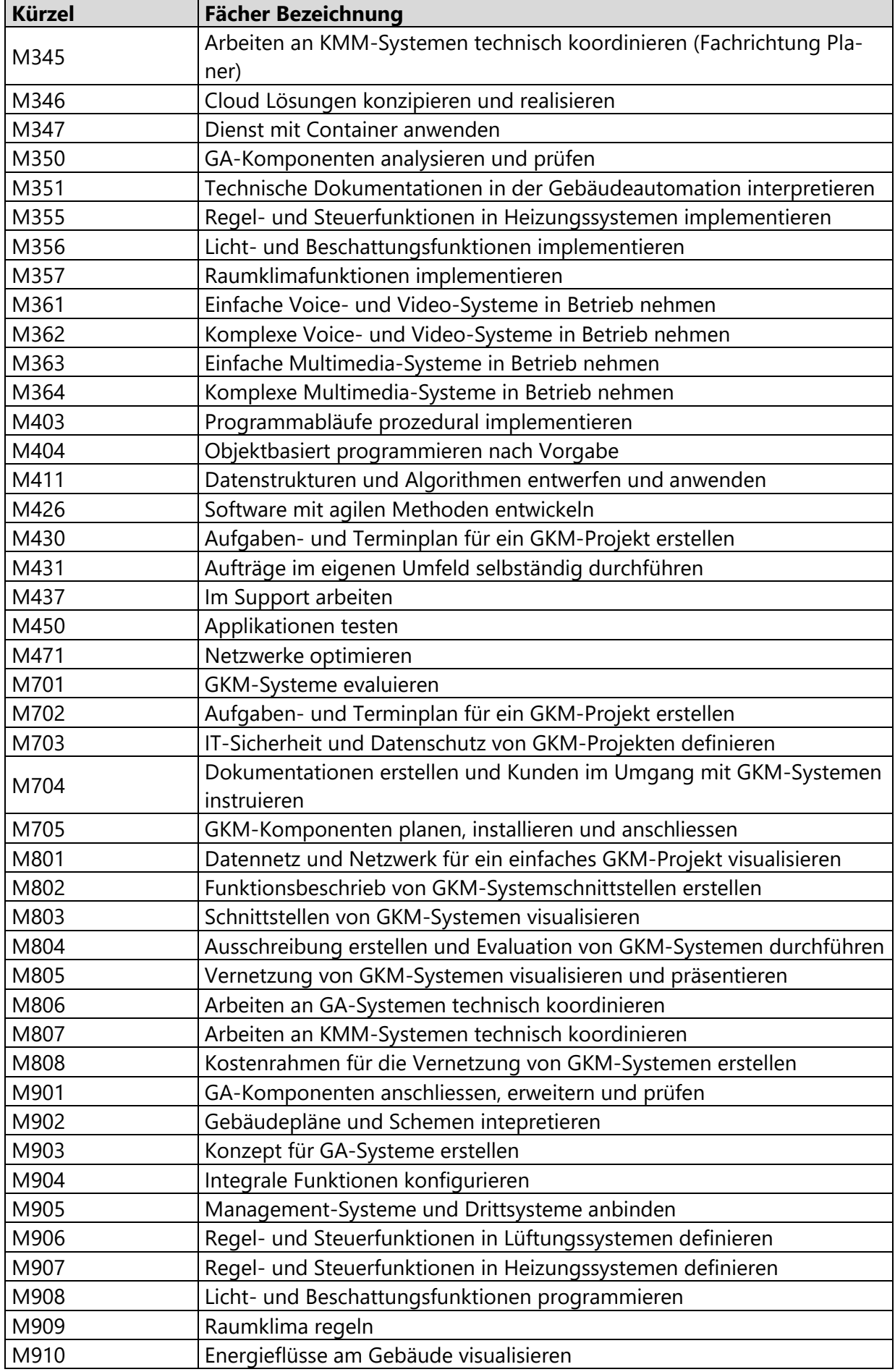

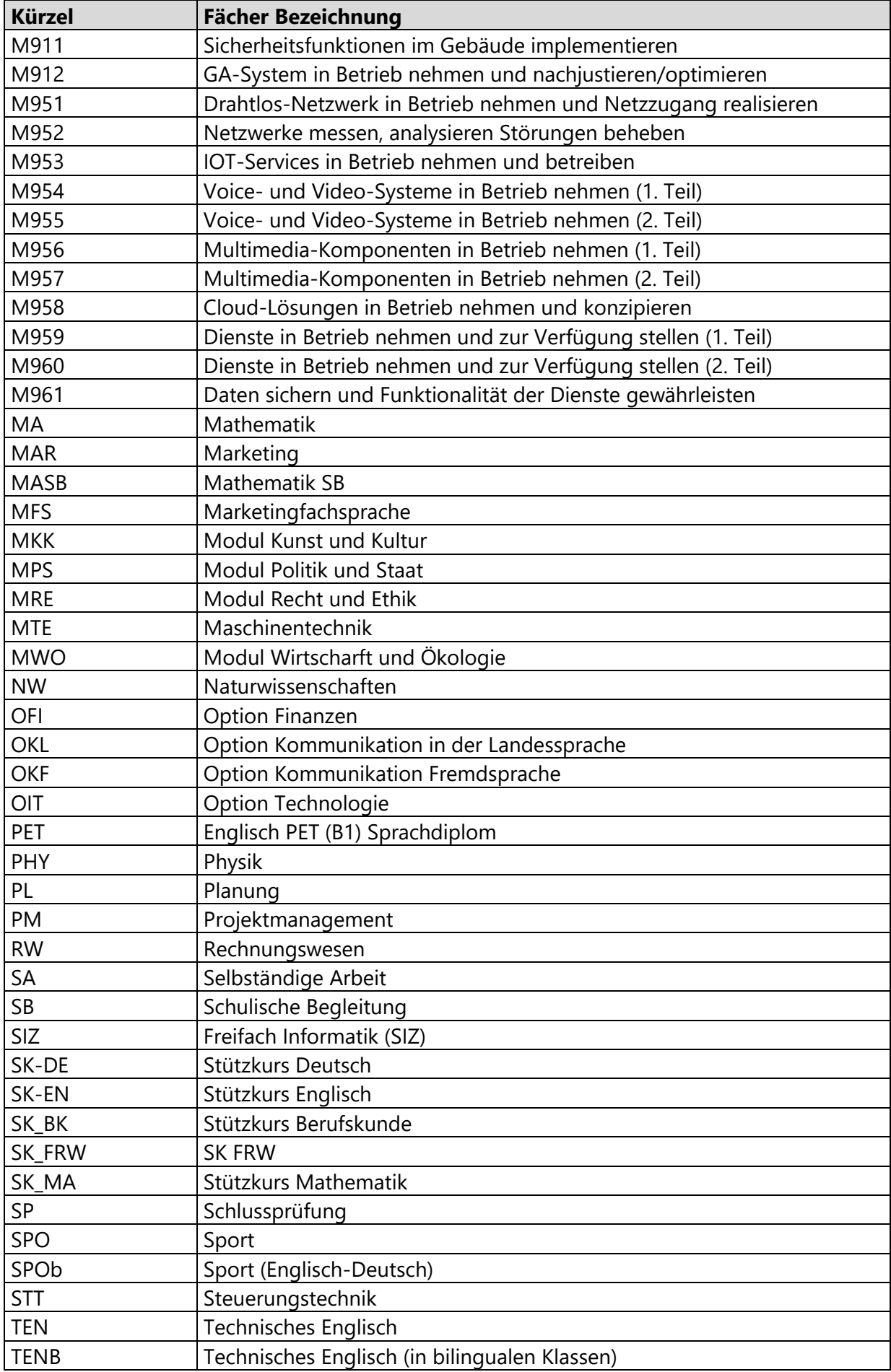

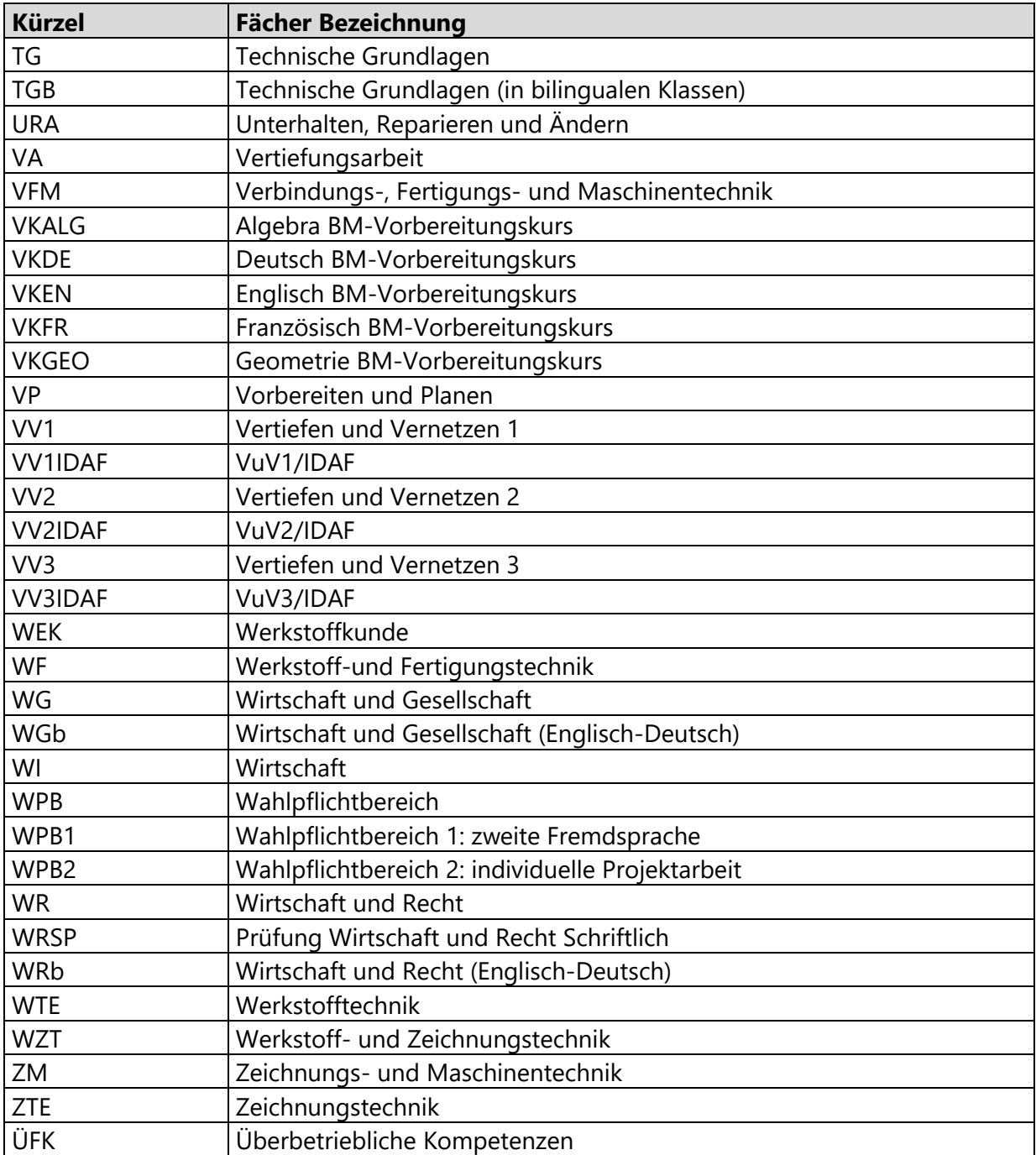